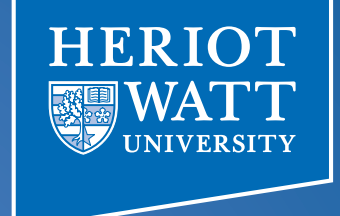

#### Heterogeneous Computing using openMP lecture 1

#### **F21DP Distributed and Parallel** Technology

Sven-Bodo Scholz

## Introduction to OpenMP

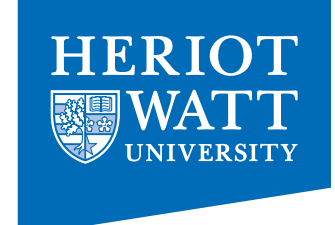

- What is OpenMP?
	- Open specification for Multi-Processing
	- "Standard" API for defining multi-threaded sharedmemory programs
	- openmp.org Talks, examples, forums, etc.
- High-level API
	- $-$  Preprocessor (compiler) directives ( $\sim$  80%)
	- $-$  Library Calls ( $\sim$  19%)
	- $-$  Environment Variables ( $\sim$  1%)

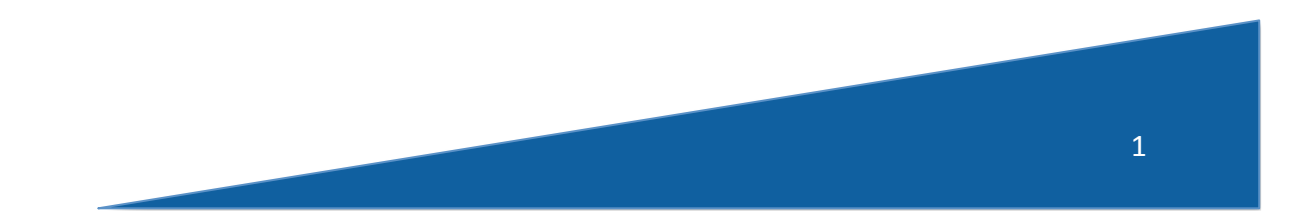

## A Programmer's View of OpenMP

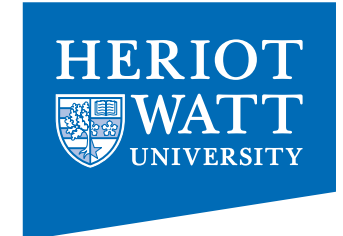

- OpenMP is a portable, threaded, shared-memory<br>programming *specification* with "light" syntax<br>
 Exact behavior depends on OpenMP *implementation*!<br>
 Requires compiler support (C or Fortran)
	-
	-
- 
- OpenMP will:<br>
 Allow a programmer to separate a program into *serial regions* and *parallel regions*<br>— Hide stack management
	-
	- Provide synchronisation constructs
- 
- OpenMP will not:<br>— Parallelize automatically
	- Guarantee speedup
	- $-$  Provide freedom from data races

#### Digging in

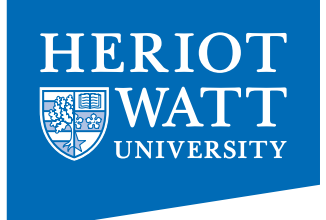

 **int main() {** 

 **// Do this part in parallel** 

 **printf( "Hello, World!\n" );** 

```
 return 0; 
 }
```
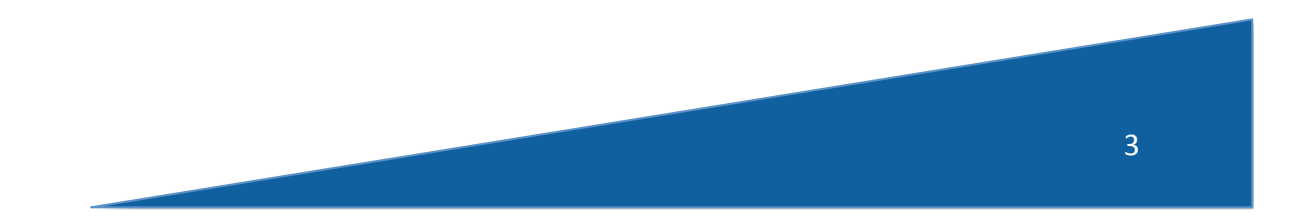

#### Motivation – OpenMP

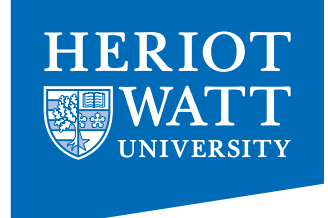

```
 #include <omp.h> 
  int main() { 
     omp_set_num_threads(16); 
     // Do this part in parallel 
     #pragma omp parallel 
 { 
       printf( "Hello, World!\n" ); 
     } 
     return 0; 
   }
```
#### **compile with** *–fopenmp* **!!!!**

#### Programming Model

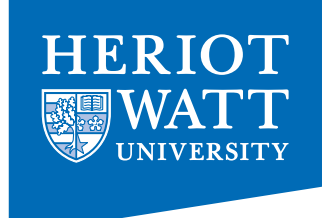

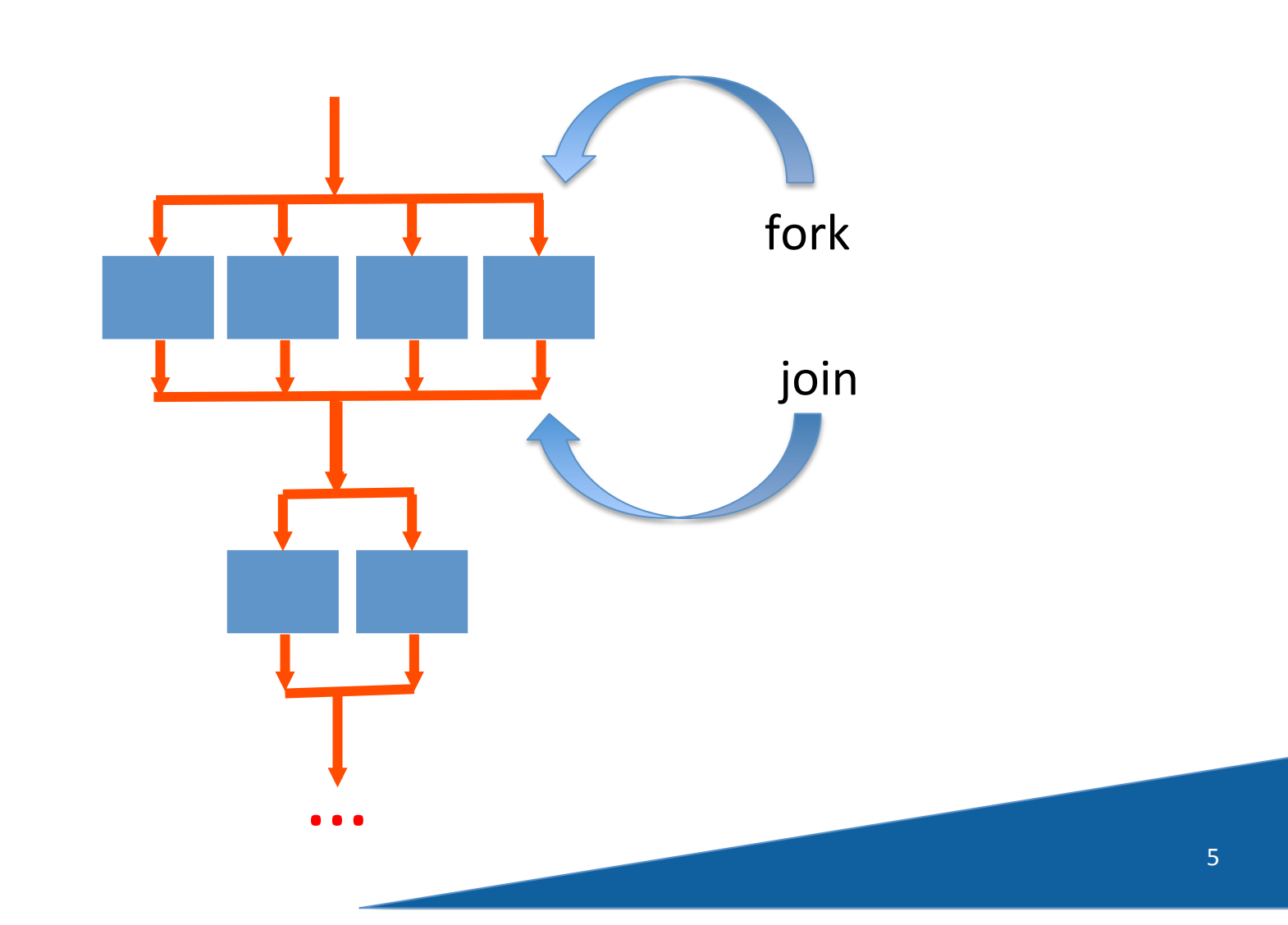

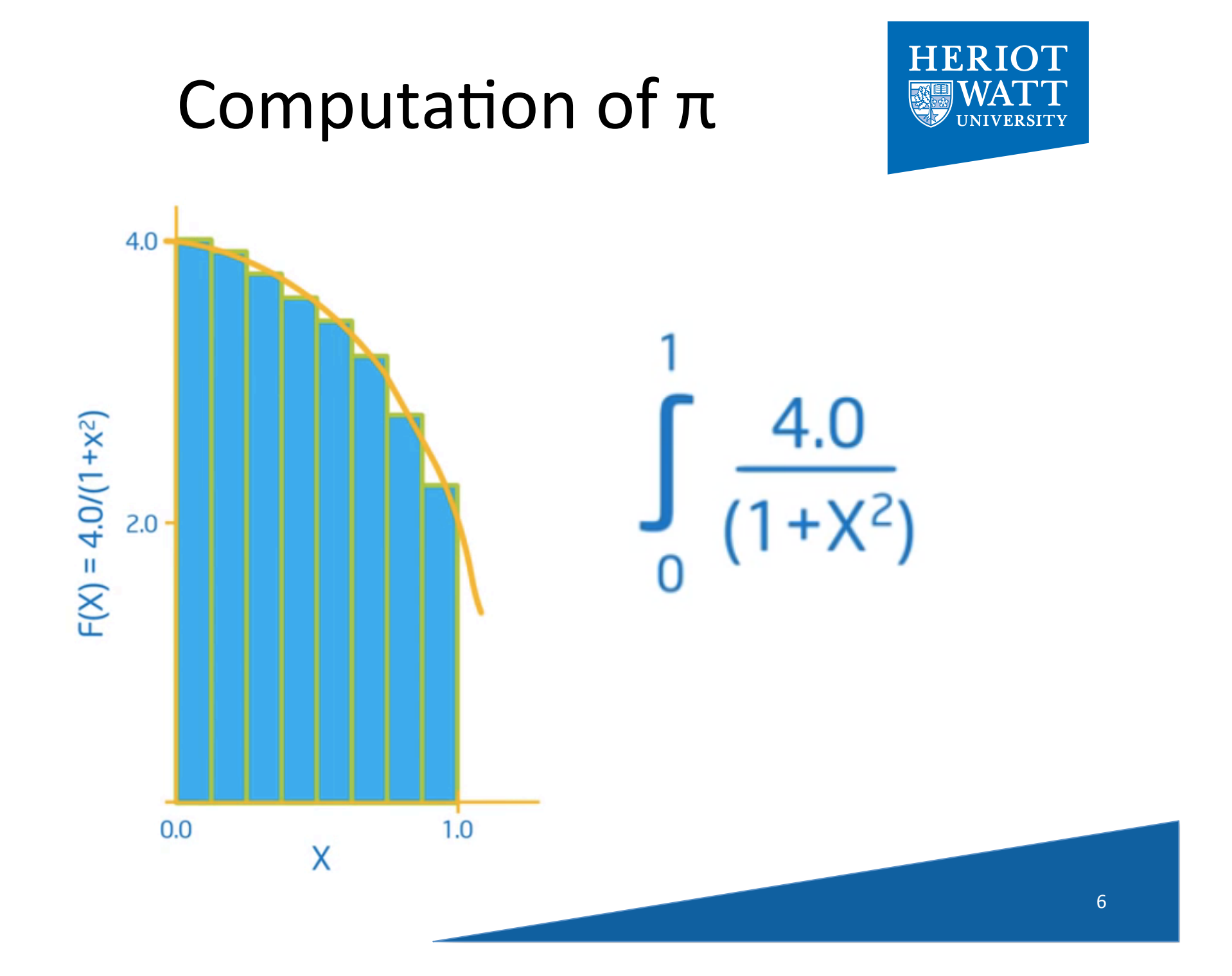

## C implementation

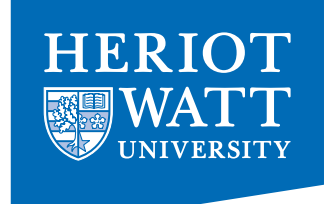

```
int num\_steps = 10000;double step;
int main()
{	
  int i; double x, pi, sum=0.0;
  step = 1.0/(double)num_steps;
  for(i=0; i<num_steps; i++) {
    x = (i+0.5) * step;sum += 4.0/(1.0+x*x);				}	
  pi = step * sum;				...	
}
```
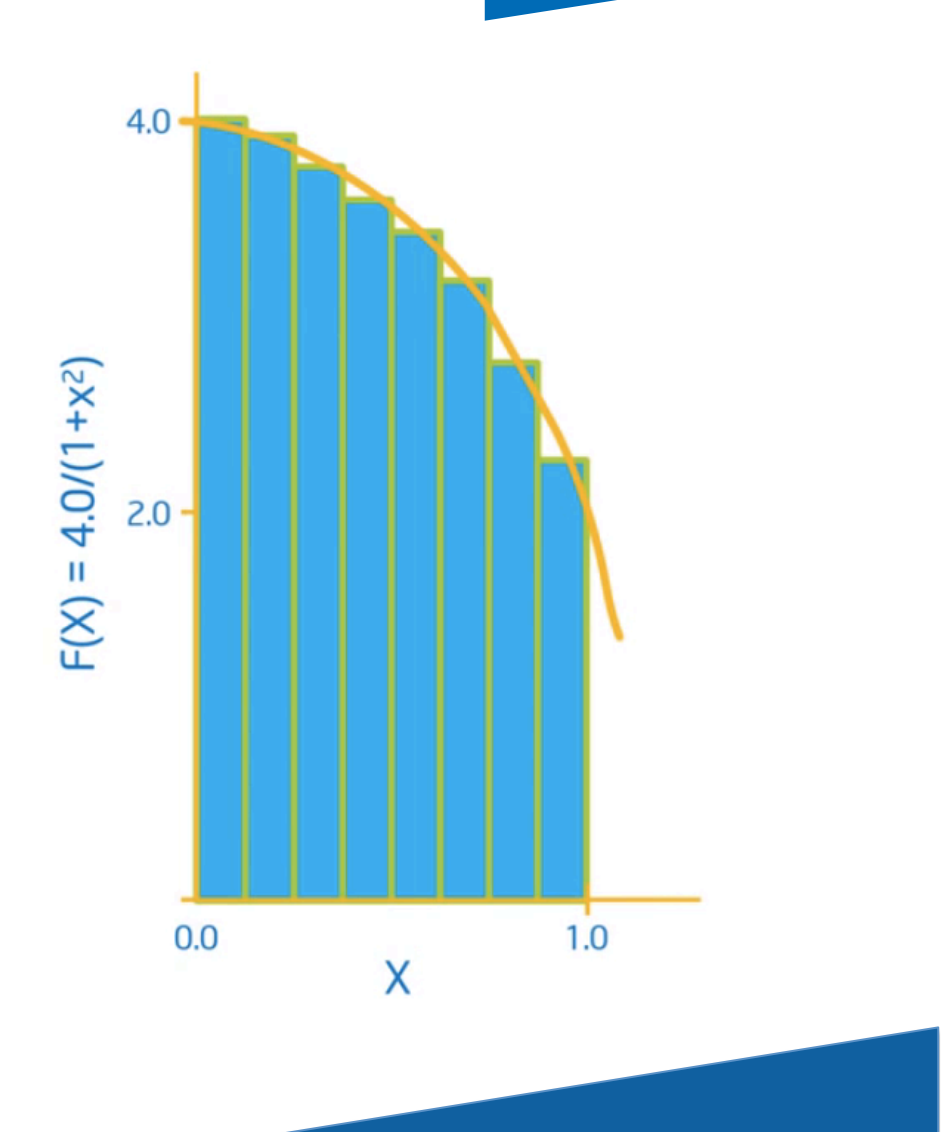

#### **Exposing Concurrency**

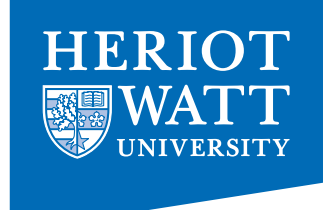

#### **#include<omp.h>**

 $int num\_steps = 10000;$ double step;

int main()

 ... 

} 

```
{	
 int i; double x, pi, sum=0.0;
 step = 1.0/(double)num_steps;

				#pragma_omp_parallel
 for(i=0; i<num_steps; i++)
    x = (i + 0.5) * step;sum += 4.0/(1.0+x*x);				}	
 pi = step * sum;omp_set_num_threads( 10);
\overline{\mathcal{A}}b
                                                        shared!!!
```
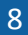

#### Exposing Concurrency

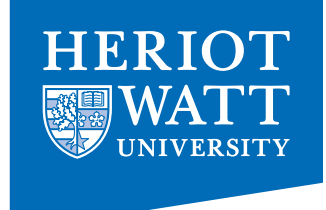

```
9	
int main()
{	
  int i; double x, pi, sum=0.0;
  step = 1.0/(double)num_steps;

				#pragma_omp_parallel
for( i= \Omegad; i<num_steps; i=i+indm_threads ) {
      x = (i+0.5) * step;sum += 4.0/(1.0+x*x);							}	
  omp_set_num_threads( 10);
\left\{ \begin{array}{c} \end{array} \right\}			}	
    int i, id; 
inti, id, num_threads; 
    double x; 
    id = omp_get_thread_num(); 
    num threads = omp_get_num_threads();
                                                           race condition!!!
```
#### Elimination of the **Race Condition**

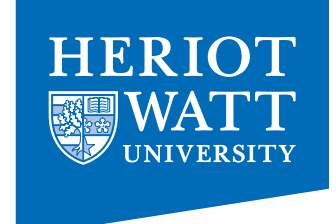

```
10	
int main()
{	
int int i; double x, pi, sum[10]=0.0; int num_t;
  step = 1.0/(double)num_steps;
  omp_set_num_threads( 10);
  				#pragma_omp_parallel
  				{		int i, id, num_threads; 
     double x; 
    id = comp get thrnum threads \{ \circ \circ \circ \circ \circ \circ threads();
    for(i = id; i < \{m \} teps; i = i + num threads ) {
      x = (i+0.5) * step;sum \ [id] += 4.0/(1.0+x*x);
								}	
b
}	
  for(i=0; i<mum_t;hi<del>ra</del>ads; i++)
    pi += sum[i] * step;
    if( id==0) num \t = hnot in scope!!!
```
# Adding Insult to Injury

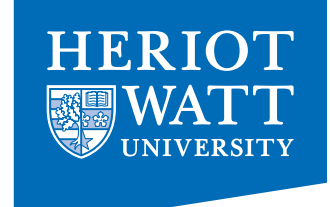

```
int main()
{	
  int i; double x, pi, sum [10] =0.0; int num_t;
  step = 1.0/(double)num_steps;
  omp_set_num_threads( 10);
  				#pragma_omp_parallel
  				{		int i, id, num_threads; 
     double x; 
    id = omp get threa
    num threads = \sqrt{\frac{ge}{n}} num threads();
    								if(	id==0)	num_t	=	num_threads;
    for(i = id; i<num teps; i = i + num threads ) {
      x = 0.5 step,
      sum \begin{bmatrix} \text{id} \end{bmatrix} += 4.0/(1.0+x*x);
}
b
  for(i=0; i< num_t; i++)pi += sum[i] * step;
}
```
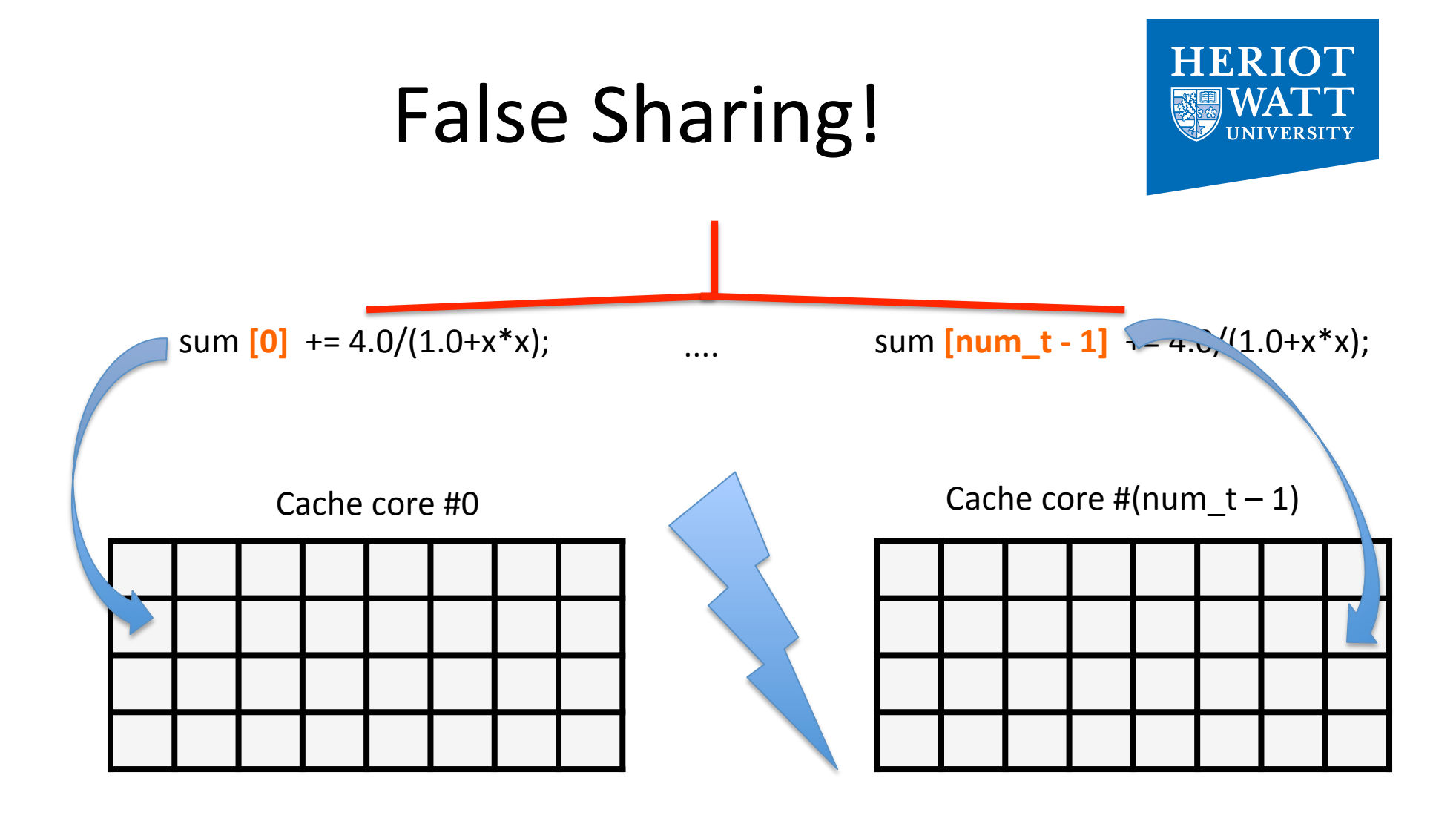

#### **Cache invalidation on every single write!!!**

# Summary so far

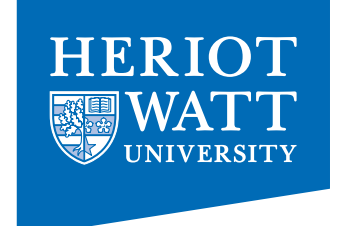

- Introduction of concurrency is easy!
- $\bullet$  Pitfalls:
	- scope of variables (global/local)
	- $-$  race conditions
	- false sharing

 $\Rightarrow$  **constructs introduced so far are too rudimentary!!** 

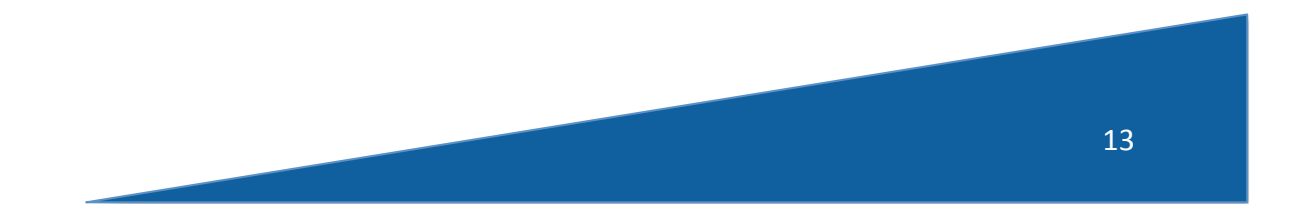